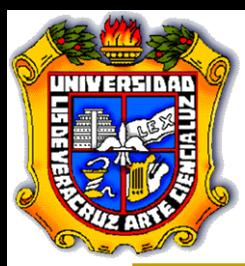

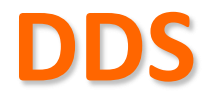

# **Caso de Estudio Sistema de Control de Eventos Académicos (SCEA)**

# **Diagramas de UML**

**MIS. Lizbeth A. Hernández González**

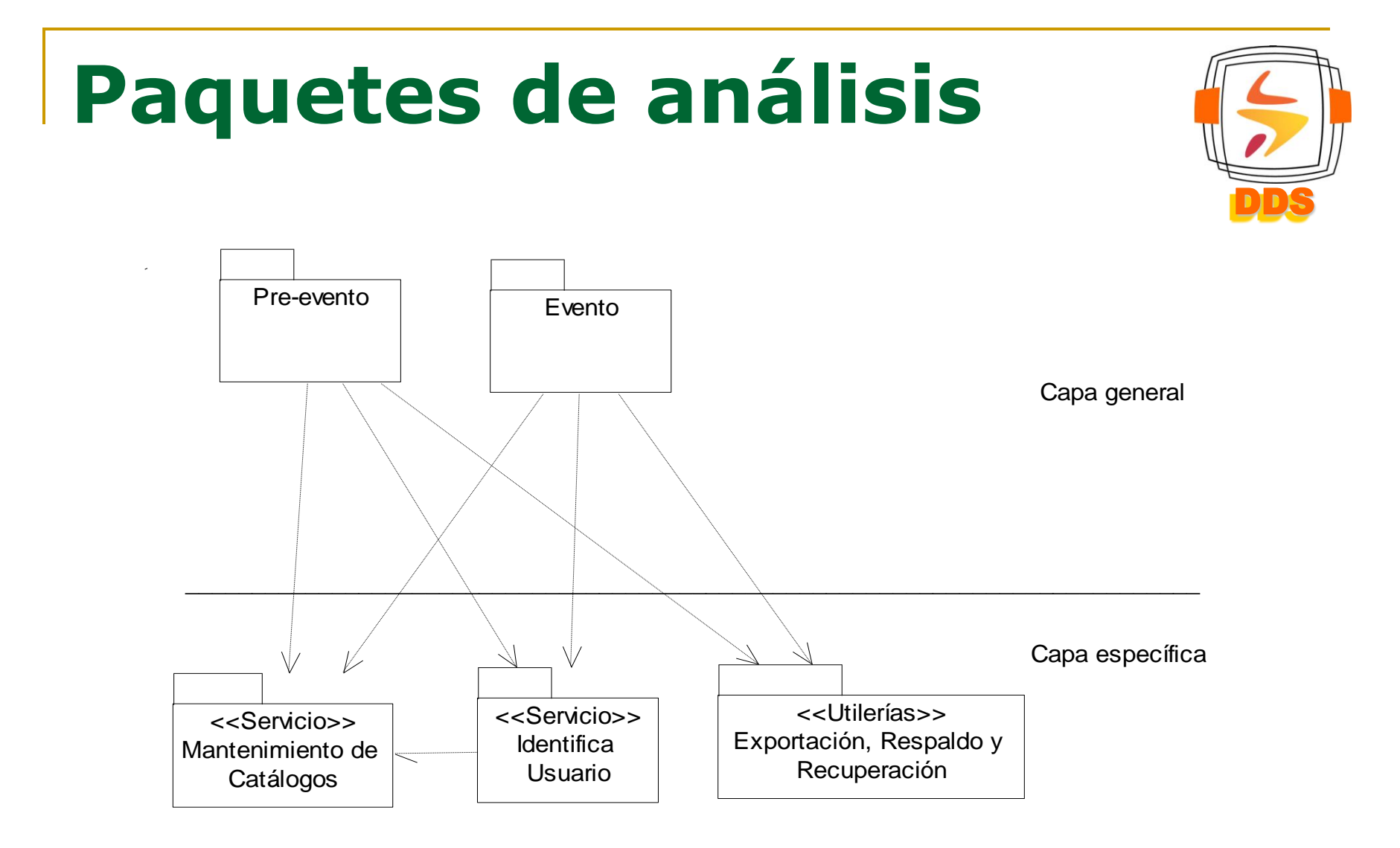

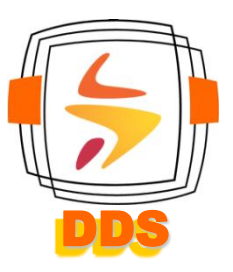

### **DIAGRAMAS DE CU POR PAQUETE**

### DDS **Paquete Pre-evento** Organizar propaganda Organizar mobiliario y equipo Organizar programa Organizador/Auxiliar (from Identifica Usuario) Pre-inscripción vía Internet

### **Paquete Evento**

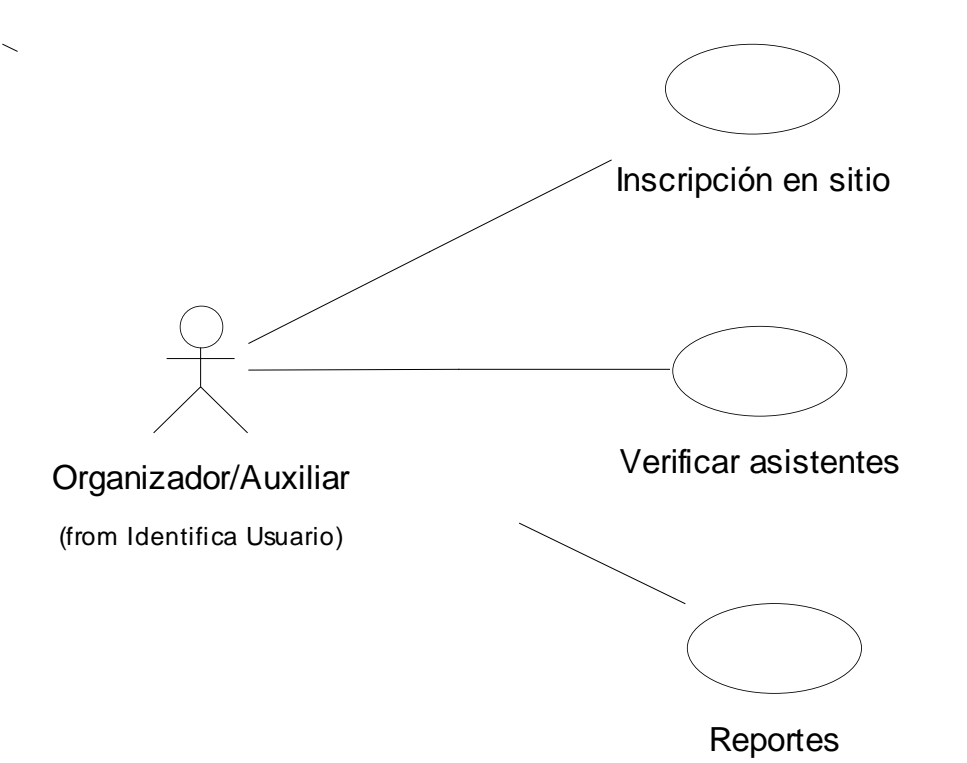

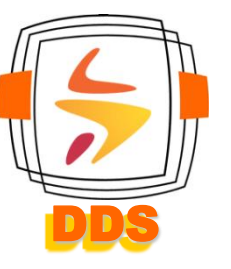

### **Paquete Mantenimiento de Catálogos**

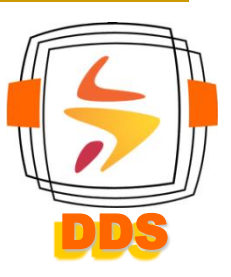

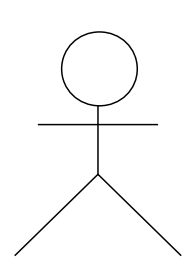

Organizador/Auxiliar

(from Identifica Usuario)

ActualizaCatálogos

### **Paquete del Servicio Identifica Usuario**

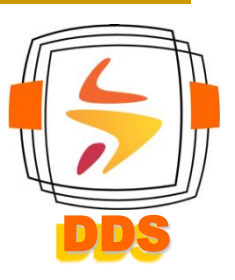

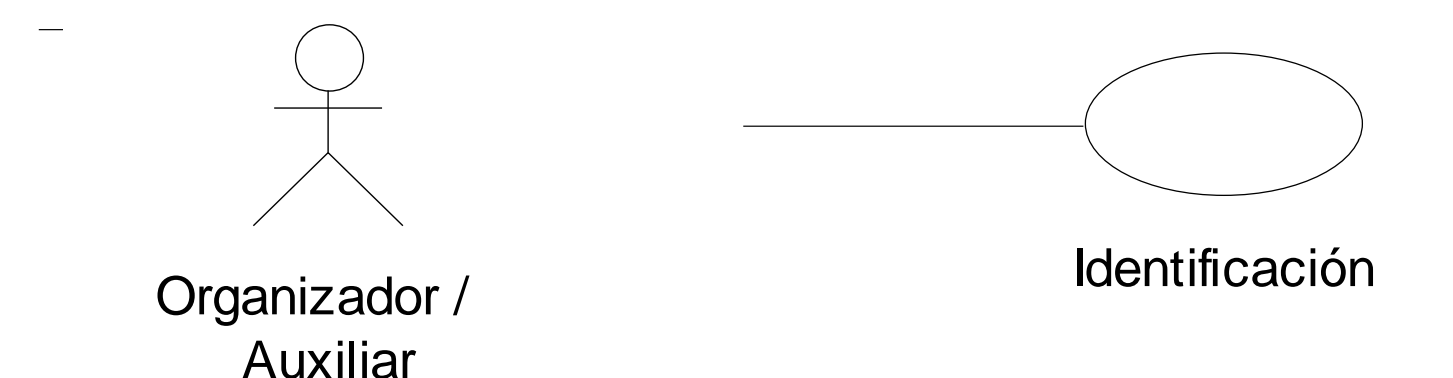

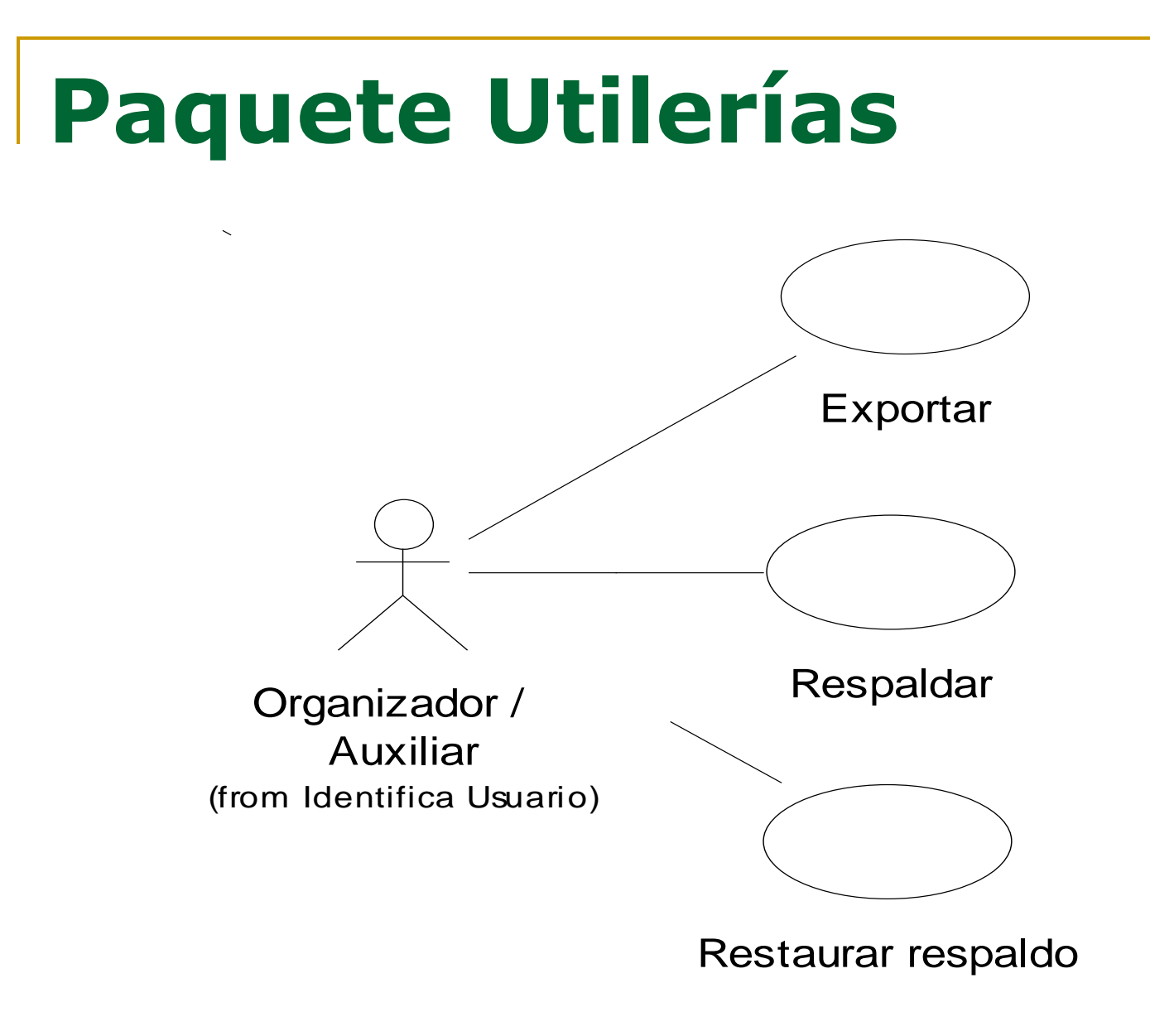

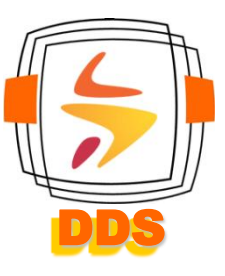

#### **Diagrama de Clases de Análisis CU Organizar Programa** IUConvocatoria Envía convocatoria IUEscritos Rechazados IUCapturaPonencias Ponencias Organizador/Auxiliar (from Identifica Usuario) GuardaPonencias y Ponentes IUEscritosAceptados Ponentes Envía rechazo Envía aceptación **Contactos**

DDS

#### DDS **Diagrama de Colaboración CU Organizar Programa**

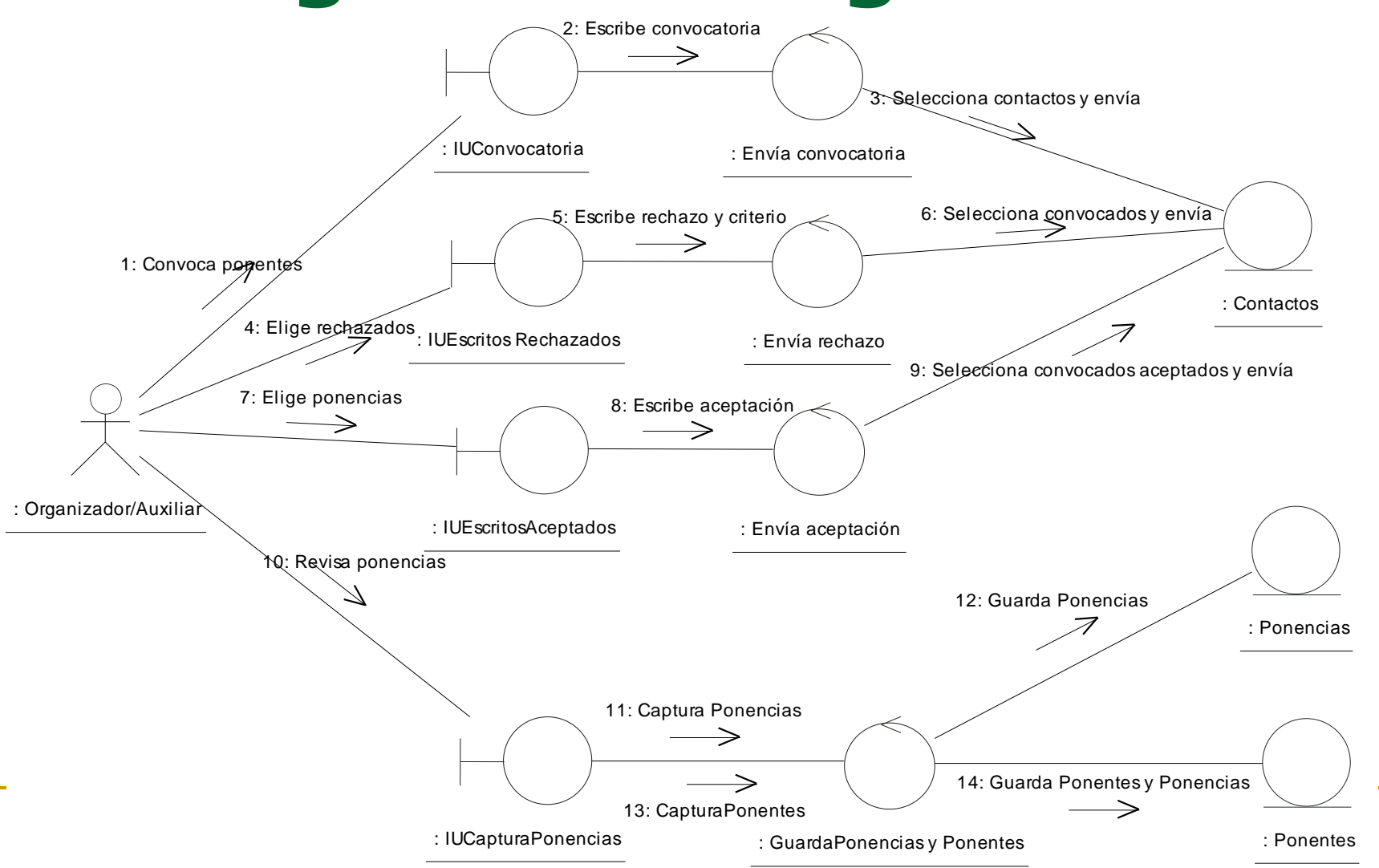

#### **Diagrama de capas (diseño)** Inscripción | Inscripción | Versión Organizador | Capa Específica Inscripción (completa) Internet Intranet (en sitio)  $\angle$   $\angle$   $\angle$ Identificación Utilerías (Exportación, Capa **General** Respaldo y Recuperación) Usuario \_\_\_\_\_\_\_\_\_\_\_\_\_\_\_\_\_\_\_\_\_\_\_\_\_\_\_\_\_\_\_\_\_\_\_ Capa Middleware (software intermedio) Delphi 7.0, MS-Access Navegador WebSnap  $\Rightarrow$  $\overline{\phantom{a}}$  , and the contract of the contract of the contract of the contract of the contract of the contract of the contract of the contract of the contract of the contract of the contract of the contract of the contrac Windows  $X \parallel$  Cualquier otro S.O. con Capa del Sistema navegador gráfico

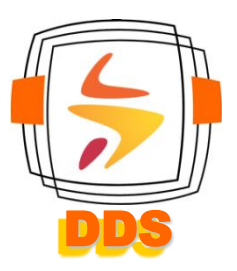

**Recuerden que cada capa se apoya en las de abajo. Las líneas que unen paquetes de la capa Específica a la Middleware no deben ir.**

### **Subsistemas de diseño**

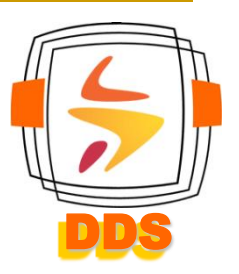

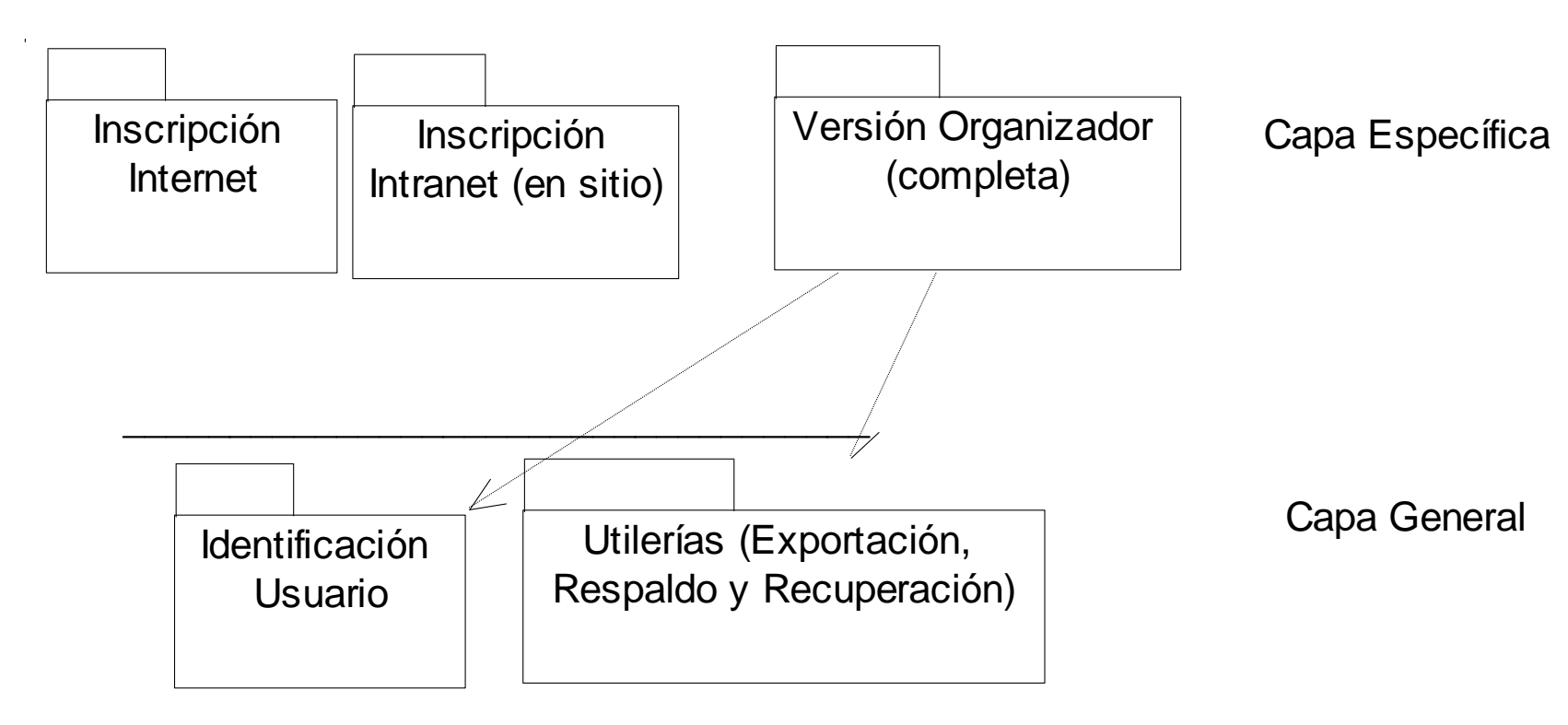

#### **CU. Organizar programa Diagrama de secuencia: Enviar convocatoria**

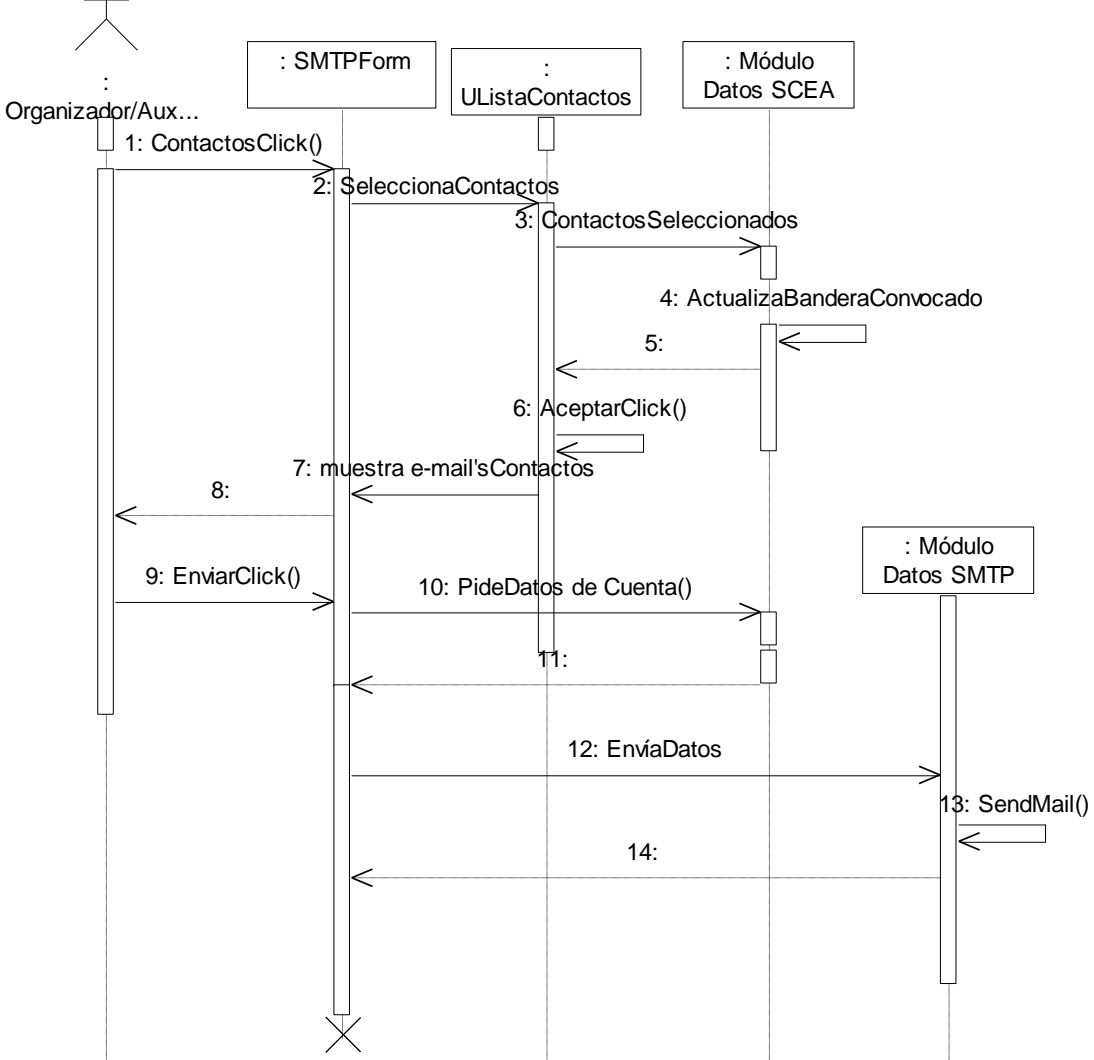

### **CU. Organizar programa Diagrama de secuencia: Aceptación de escritos**

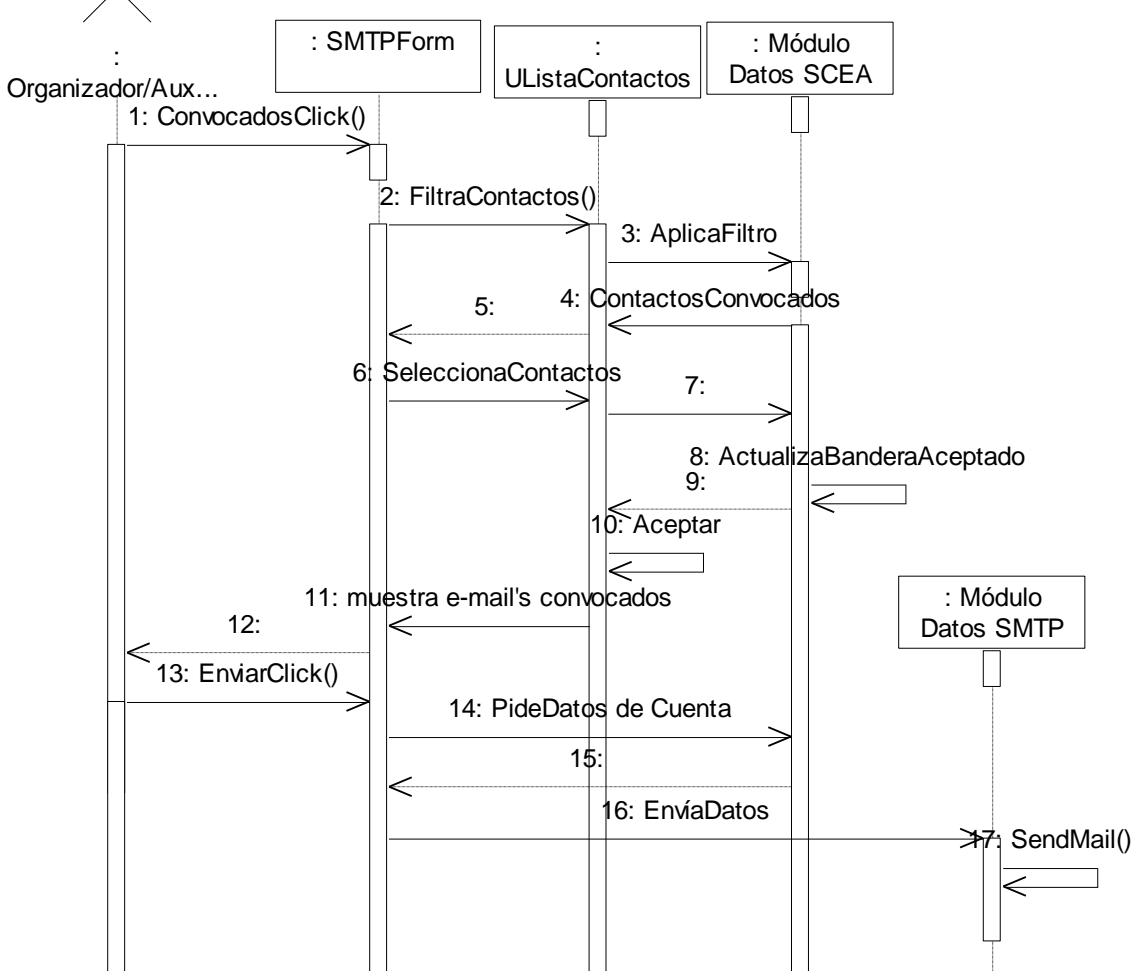

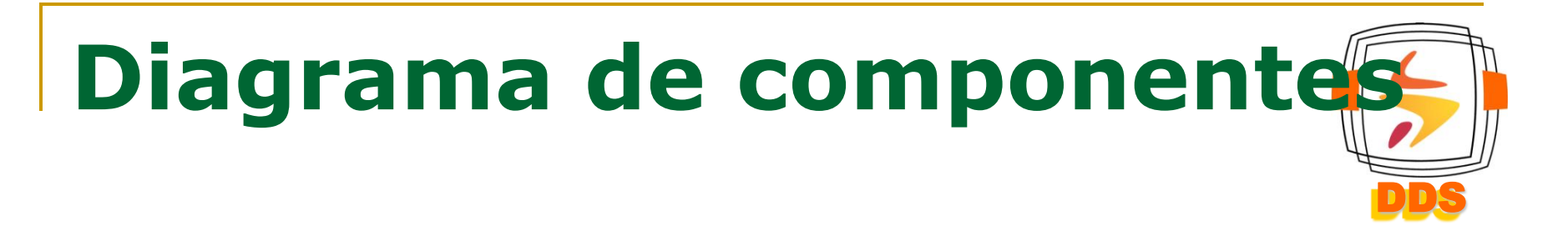

#### **Servidor**

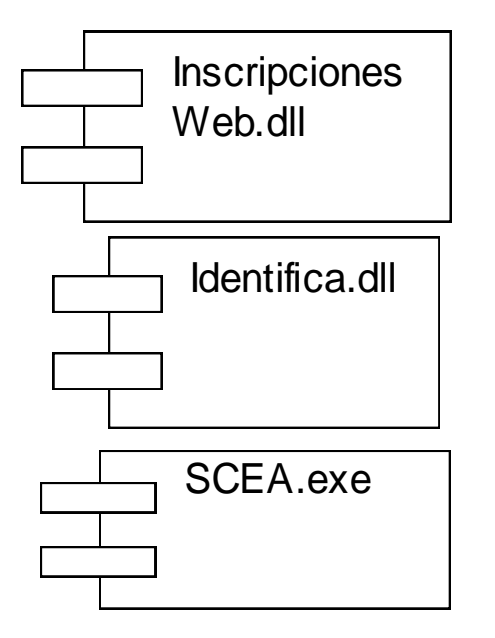

**Cliente** 

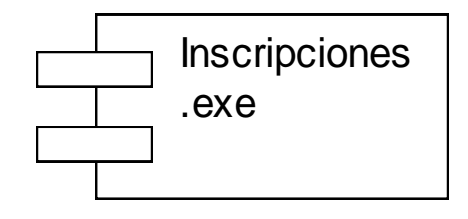

### DDS **Diagrama de componentes de la versión completa SCEA.exe**

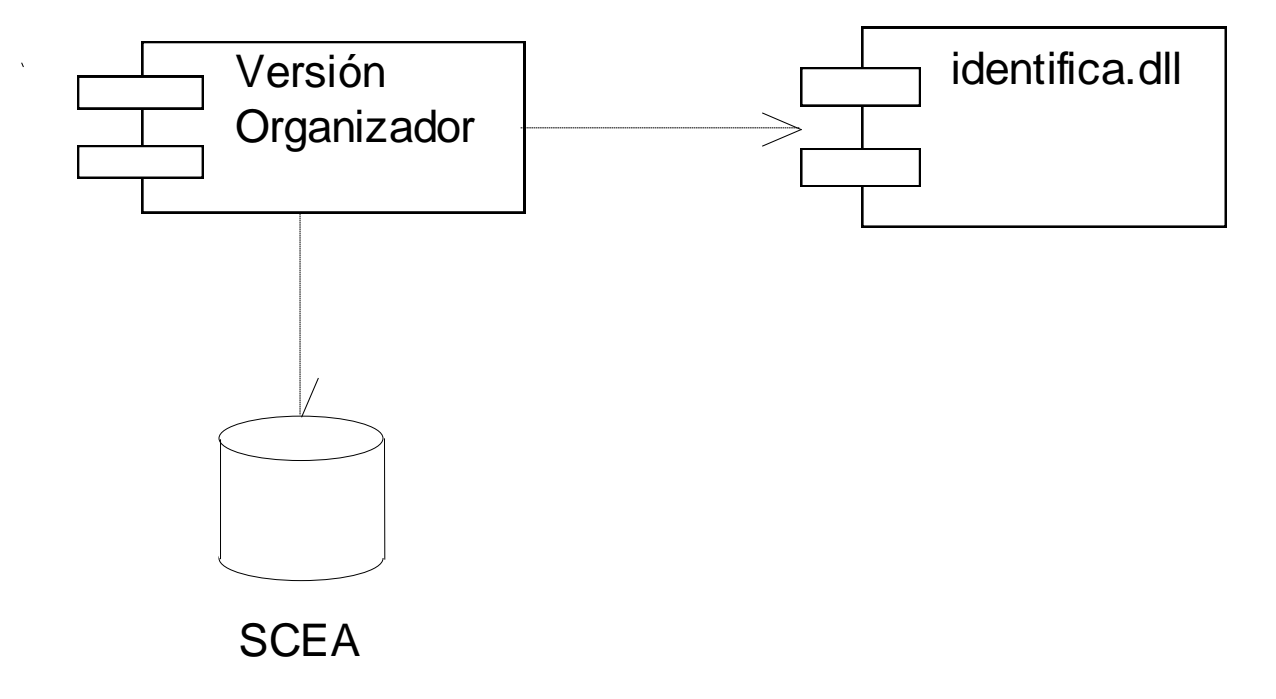

## **Diagrama de despliegue (nodos)**

<<Bus>>

Servidor Institucion

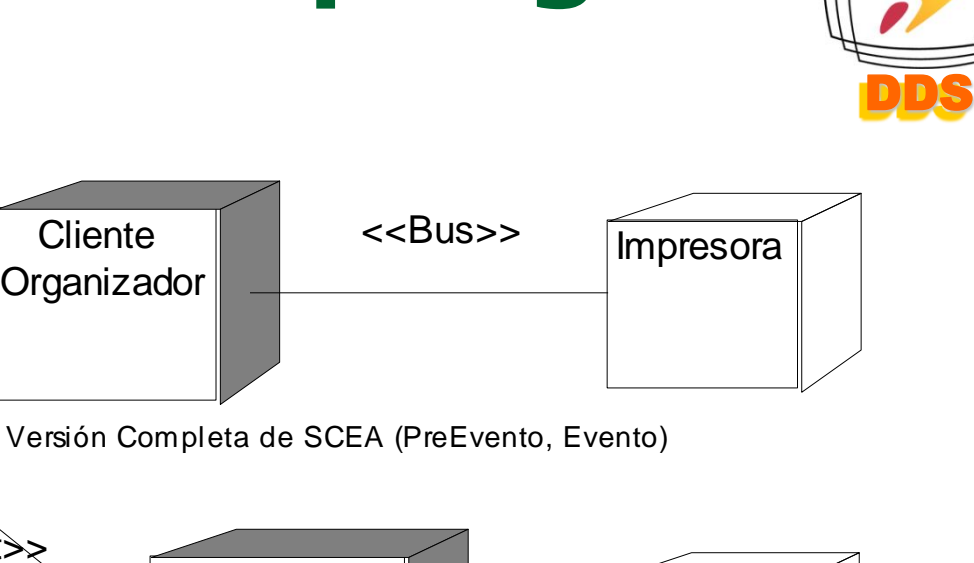

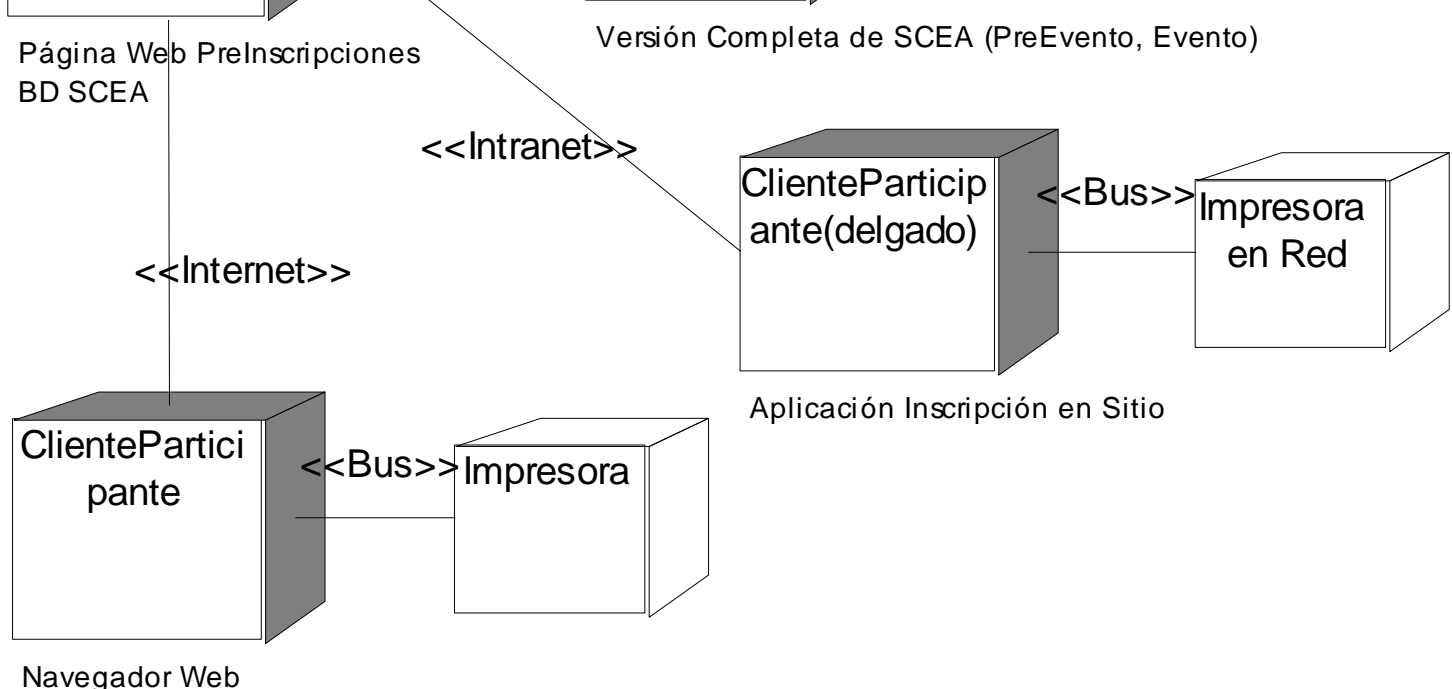